How To Show A Bounced Check In [Quickbooks](http://getdoc.inmanuals.com/to.php?q=How To Show A Bounced Check In Quickbooks) >[>>>CLICK](http://getdoc.inmanuals.com/to.php?q=How To Show A Bounced Check In Quickbooks) HERE<<<

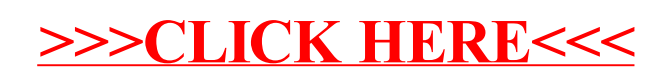